# Package 'gutenbergr'

September 10, 2019

Type Package Title Download and Process Public Domain Works from Project Gutenberg Version 0.1.5 Description Download and process public domain works in the Project Gutenberg collection <http://www.gutenberg.org/>. Includes metadata for all Project Gutenberg works, so that they can be searched and retrieved. License GPL-2 LazyData TRUE Maintainer David Robinson <admiral.david@gmail.com> URL <http://github.com/ropensci/gutenbergr> BugReports <http://github.com/ropensci/gutenbergr/issues> VignetteBuilder knitr **Depends**  $R$  ( $>= 2.10$ ) Imports dplyr, readr, purrr, urltools, stringr, lazyeval RoxygenNote 6.1.1 Suggests knitr, rmarkdown, testthat, tidytext, ggplot2, tidyr, curl NeedsCompilation no Author David Robinson [aut, cre] Repository CRAN

Date/Publication 2019-09-10 09:00:02 UTC

## R topics documented:

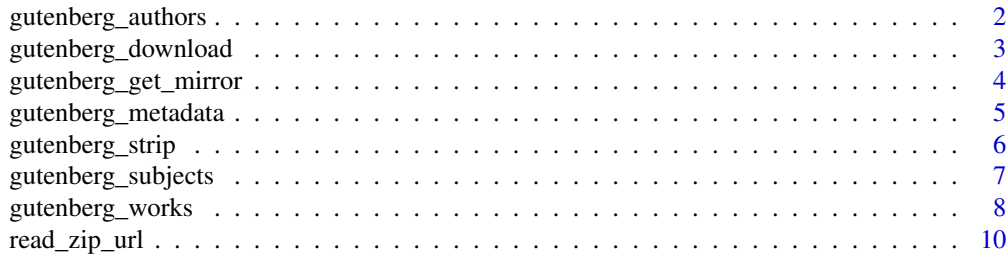

#### <span id="page-1-0"></span>**Index** [11](#page-10-0)

<span id="page-1-1"></span>gutenberg\_authors *Metadata about Project Gutenberg authors*

#### Description

Data frame with metadata about each author of a Project Gutenberg work. Although the Project Gutenberg raw data also includes metadata on contributors, editors, illustrators, etc., this dataset contains only people who have been the single author of at least one work.

#### Usage

gutenberg\_authors

#### Format

A tbl\_df (see tibble or dplyr) with one row for each author, with the columns

gutenberg\_author\_id Unique identifier for the author that can be used to join with the [guten](#page-4-1)[berg\\_metadata](#page-4-1) dataset

author The agent\_name field from the original metadata

alias Alias

birthdate Year of birth

deathdate Year of death

wikipedia Link to Wikipedia article on the author. If there are multiple, they are "/"-delimited

aliases Character vector of aliases. If there are multiple, they are "/"-delimited

#### Details

To find the date on which this metadata was last updated, run attr(gutenberg\_authors,"date\_updated").

#### See Also

[gutenberg\\_metadata,](#page-4-1) [gutenberg\\_subjects](#page-6-1)

#### Examples

```
# date last updated
attr(gutenberg_authors, "date_updated")
```
<span id="page-2-1"></span><span id="page-2-0"></span>gutenberg\_download *Download one or more works using a Project Gutenberg ID*

#### Description

Download one or more works by their Project Gutenberg IDs into a data frame with one row per line per work. This can be used to download a single work of interest or multiple at a time. You can look up the Gutenberg IDs of a work using the gutenberg\_works() function or the gutenberg\_metadata dataset.

#### Usage

```
gutenberg_download(gutenberg_id, mirror = NULL, strip = TRUE,
 meta_fields = NULL, verbose = TRUE, ...)
```
#### Arguments

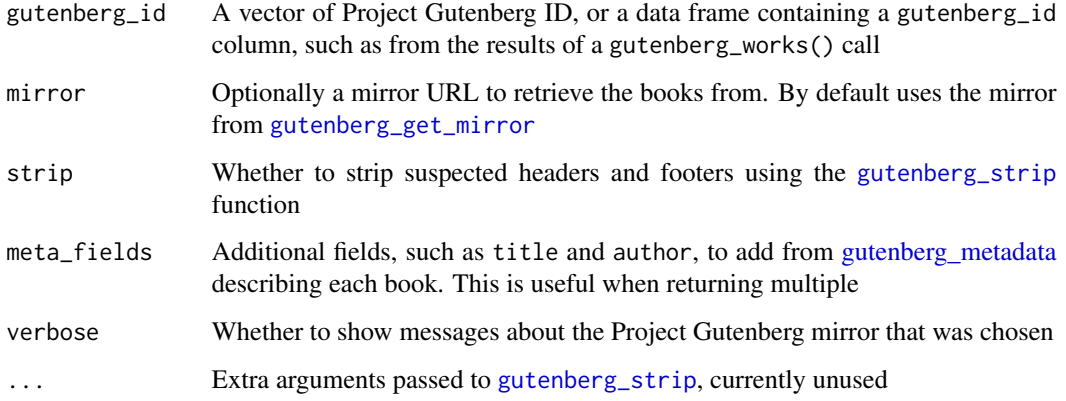

#### Details

Note that if strip = TRUE, this tries to remove the Gutenberg header and footer using the [gutenberg\\_strip](#page-5-1) function. This is not an exact process since headers and footers differ between books. Before doing an in-depth analysis you may want to check the start and end of each downloaded book.

#### Value

A two column tbl\_df (a type of data frame; see tibble or dplyr packages) with one row for each line of the text or texts, with columns

gutenberg\_id Integer column with the Project Gutenberg ID of each text

text A character vector

#### Examples

```
## Not run:
library(dplyr)
# download The Count of Monte Cristo
gutenberg_download(1184)
# download two books: Wuthering Heights and Jane Eyre
books <- gutenberg_download(c(768, 1260), meta_fields = "title")
books
books %>% count(title)
# download all books from Jane Austen
austen <- gutenberg_works(author == "Austen, Jane") %>%
 gutenberg_download(meta_fields = "title")
austen
austen %>%
count(title)
## End(Not run)
```
<span id="page-3-1"></span>gutenberg\_get\_mirror *Get the recommended mirror for Gutenberg files*

#### Description

Get the recommended mirror for Gutenberg files by accessing the wget harvest path, which is [http:](http://www.gutenberg.org/robot/harvest?filetypes[]=txt) [//www.gutenberg.org/robot/harvest?filetypes\[\]=txt](http://www.gutenberg.org/robot/harvest?filetypes[]=txt). Also sets the global gutenberg\_mirror options.

#### Usage

```
gutenberg_get_mirror(verbose = TRUE)
```
#### Arguments

verbose Whether to show messages about the Project Gutenberg mirror that was chosen

<span id="page-3-0"></span>

<span id="page-4-1"></span><span id="page-4-0"></span>gutenberg\_metadata *Gutenberg metadata about each work*

#### Description

Selected fields of metadata about each of the Project Gutenberg works. These were collected using the gitenberg Python package, particularly the pg\_rdf\_to\_json function.

#### Usage

gutenberg\_metadata

#### Format

A tbl\_df (see tibble or dplyr) with one row for each work in Project Gutenberg and the following columns:

**gutenberg id** Numeric ID, used to retrieve works from Project Gutenberg

title Title

author Author, if a single one given. Given as last name first (e.g. "Doyle, Arthur Conan")

author\_id Project Gutenberg author ID

language Language ISO 639 code, separated by / if multiple. Two letter code if one exists, otherwise three letter. See [https://en.wikipedia.org/wiki/List\\_of\\_ISO\\_639-2\\_codes](https://en.wikipedia.org/wiki/List_of_ISO_639-2_codes)

**gutenberg** bookshelf Which collection or collections this is found in, separated by / if multiple

- rights Generally one of three options: "Public domain in the USA." (the most common by far), "Copyrighted. Read the copyright notice inside this book for details.", or "None"
- has\_text Whether there is a file containing digits followed by . txt in Project Gutenberg for this record (as opposed to, for example, audiobooks). If not, cannot be retrieved with [gutenberg\\_download](#page-2-1)

#### Details

To find the date on which this metadata was last updated, run attr(gutenberg\_metadata,"date\_updated").

#### See Also

[gutenberg\\_works,](#page-7-1) [gutenberg\\_authors,](#page-1-1) [gutenberg\\_subjects](#page-6-1)

#### Examples

```
library(dplyr)
library(stringr)
```
gutenberg\_metadata

gutenberg\_metadata %>%

```
count(author, sort = TRUE)
# look for Shakespeare, excluding collections (containing "Works") and translations
shakespeare_metadata <- gutenberg_metadata %>%
 filter(author == "Shakespeare, William",
        language == "en",
        !str_detect(title, "Works"),
        has_text,
        !str_detect(rights, "Copyright")) %>%
        distinct(title)
## Not run:
shakespeare_works <- gutenberg_download(shakespeare_metadata$gutenberg_id)
## End(Not run)
# note that the gutenberg_works() function filters for English
# non-copyrighted works and does de-duplication by default:
shakespeare_metadata2 <- gutenberg_works(author == "Shakespeare, William",
                                         !str_detect(title, "Works"))
# date last updated
attr(gutenberg_metadata, "date_updated")
```
<span id="page-5-1"></span>gutenberg\_strip *Strip header and footer content from a Project Gutenberg book*

#### Description

Strip header and footer content from a Project Gutenberg book. This is based on some formatting guesses so it may not be perfect. It will also not strip tables of contents, prologues, or other text that appears at the start of a book.

#### Usage

```
gutenberg_strip(text)
```
#### Arguments

text A character vector with lines of a book

#### Examples

```
library(dplyr)
book <- gutenberg_works(title == "Pride and Prejudice") %>%
  gutenberg_download(strip = FALSE)
```
#### <span id="page-6-0"></span>gutenberg\_subjects 7

```
head(book$text, 10)
tail(book$text, 10)
text_stripped <- gutenberg_strip(book$text)
head(text_stripped, 10)
tail(text_stripped, 10)
```
<span id="page-6-1"></span>gutenberg\_subjects *Gutenberg metadata about the subject of each work*

#### Description

Gutenberg metadata about the subject of each work, particularly Library of Congress Classifications (lcc) and Library of Congress Subject Headings (lcsh).

#### Usage

gutenberg\_subjects

#### Format

A tbl\_df (see tibble or dplyr) with one row for each pairing of work and subject, with columns:

gutenberg\_id ID describing a work that can be joined with [gutenberg\\_metadata](#page-4-1)

subject\_type Either "lcc" (Library of Congress Classification) or "lcsh" (Library of Congress Subject Headings)

subject Subject

#### Details

Find more information about Library of Congress Categories here: [https://www.loc.gov/catdir/](https://www.loc.gov/catdir/cpso/lcco/) [cpso/lcco/](https://www.loc.gov/catdir/cpso/lcco/), and about Library of Congress Subject Headings here: [http://id.loc.gov/authorit](http://id.loc.gov/authorities/subjects.html)ies/ [subjects.html](http://id.loc.gov/authorities/subjects.html).

To find the date on which this metadata was last updated, run attr(gutenberg\_subjects,"date\_updated").

#### See Also

[gutenberg\\_metadata,](#page-4-1) [gutenberg\\_authors](#page-1-1)

#### Examples

```
library(dplyr)
library(stringr)
gutenberg_subjects %>%
 filter(subject_type == "lcsh") %>%
 count(subject, sort = TRUE)
sherlock_holmes_subjects <- gutenberg_subjects %>%
 filter(str_detect(subject, "Holmes, Sherlock"))
sherlock_holmes_subjects
sherlock_holmes_metadata <- gutenberg_works() %>%
 filter(author == "Doyle, Arthur Conan") %>%
 semi_join(sherlock_holmes_subjects, by = "gutenberg_id")
sherlock_holmes_metadata
## Not run:
holmes_books <- gutenberg_download(sherlock_holmes_metadata$gutenberg_id)
holmes_books
## End(Not run)
# date last updated
attr(gutenberg_subjects, "date_updated")
```
<span id="page-7-1"></span>gutenberg\_works *Get a filtered table of Gutenberg work metadata*

#### **Description**

Get a table of Gutenberg work metadata that has been filtered by some common (settable) defaults, along with the option to add additional filters. This function is for convenience when working with common conditions when pulling a set of books to analyze. For more detailed filtering of the entire Project Gutenberg metadata, use the [gutenberg\\_metadata](#page-4-1) and related datasets.

#### Usage

```
gutenberg_works(..., languages = "en", only_text = TRUE,
 rights = c("Public domain in the USA.", "None"), distinct = TRUE,
  all_languages = FALSE, only_languages = TRUE)
```
<span id="page-7-0"></span>

### <span id="page-8-0"></span>Arguments

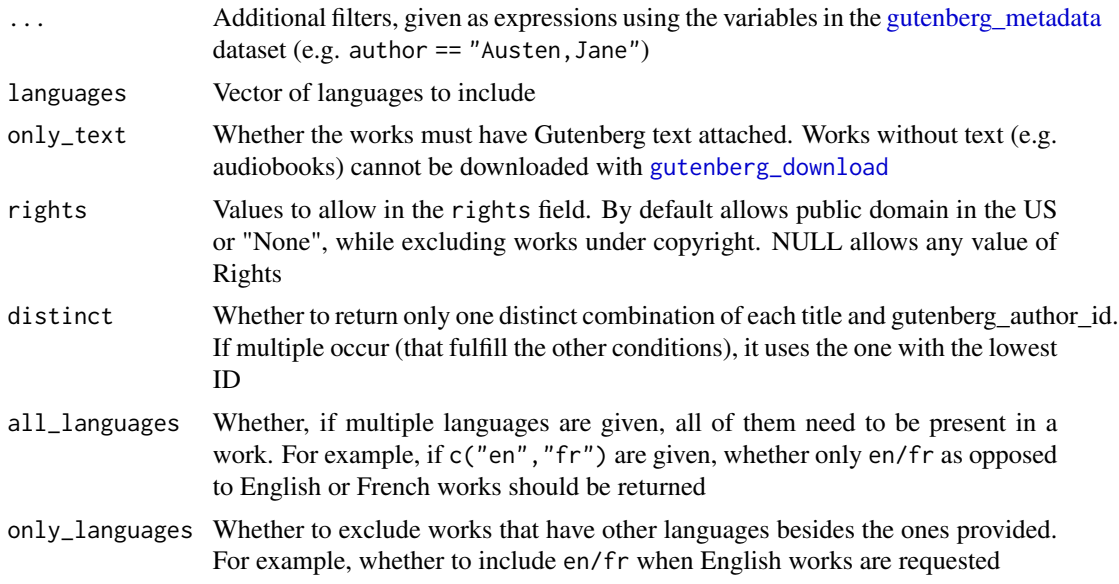

#### Details

By default, returns

- English-language works
- That are in text format in Gutenberg (as opposed to audio)
- Whose text is not under copyright
- At most one distinct field for each title/author pair

#### Value

A tbl\_df (see the tibble or dplyr packages) with one row for each work, in the same format as [gutenberg\\_metadata.](#page-4-1)

#### Examples

```
library(dplyr)
gutenberg_works()
# filter conditions
gutenberg_works(author == "Shakespeare, William")
# language specifications
gutenberg_works(languages = "es") %>%
 count(language, sort = TRUE)
```

```
gutenberg_works(languages = c("en", "es")) %>%
 count(language, sort = TRUE)
gutenberg_works(languages = c("en", "es"), all_languages = TRUE) %>%
  count(language, sort = TRUE)
gutenberg_works(languages = c("en", "es"), only_languages = FALSE) %>%
  count(language, sort = TRUE)
```
read\_zip\_url *Read a file from a .zip URL*

#### Description

Download, read, and delete a .zip file

#### Usage

```
read_zip_url(url)
```
#### Arguments

url URL to a .zip file

# <span id="page-10-0"></span>Index

∗Topic datasets gutenberg\_authors, [2](#page-1-0) gutenberg\_metadata, [5](#page-4-0) gutenberg\_subjects, [7](#page-6-0)

gutenberg\_authors, [2,](#page-1-0) *[5](#page-4-0)*, *[7](#page-6-0)* gutenberg\_download, [3,](#page-2-0) *[5](#page-4-0)*, *[9](#page-8-0)* gutenberg\_get\_mirror, *[3](#page-2-0)*, [4](#page-3-0) gutenberg\_metadata, *[2,](#page-1-0) [3](#page-2-0)*, [5,](#page-4-0) *[7–](#page-6-0)[9](#page-8-0)* gutenberg\_strip, *[3](#page-2-0)*, [6](#page-5-0) gutenberg\_subjects, *[2](#page-1-0)*, *[5](#page-4-0)*, [7](#page-6-0) gutenberg\_works, *[5](#page-4-0)*, [8](#page-7-0)

read\_zip\_url, [10](#page-9-0)